## **Chamado #4487**

Ao efetuar a importação do XML de serviço: Se o add-on estiver configurado para importar diretamente para NFe

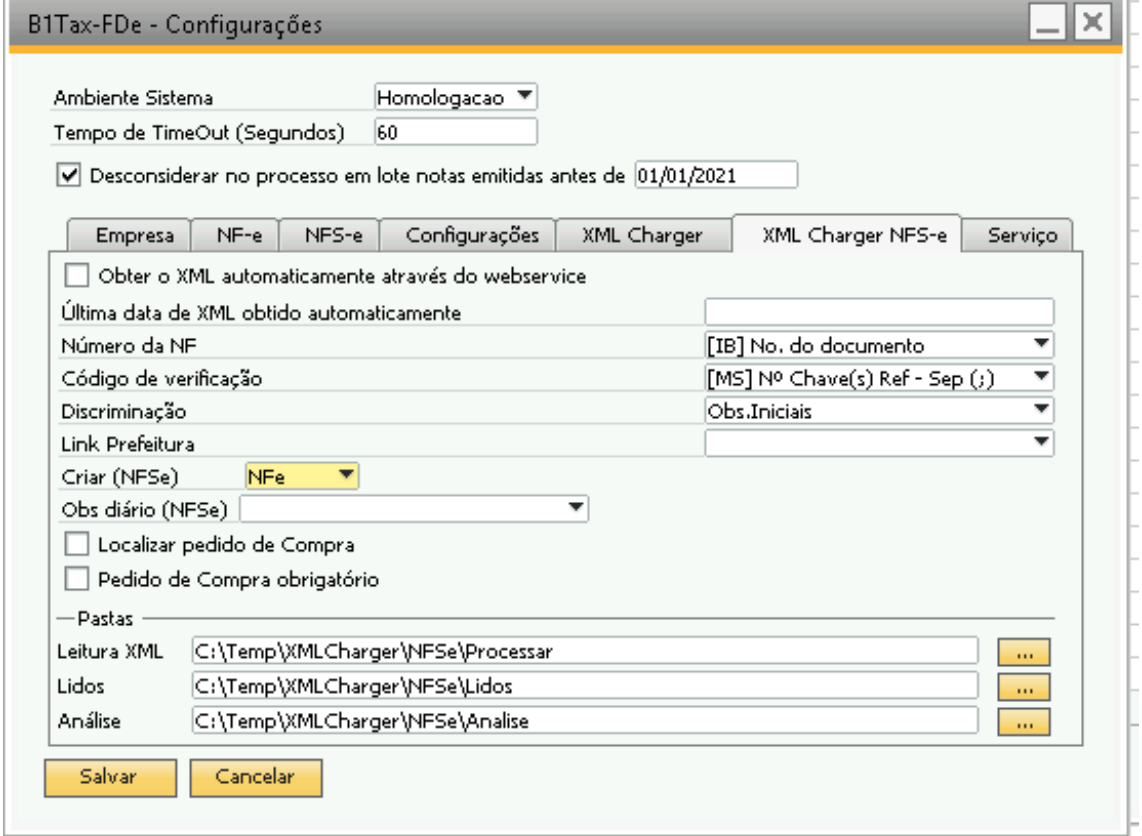

## Ele fara a anexação do xml (da pasta lidos) para dentro do documento gerado.

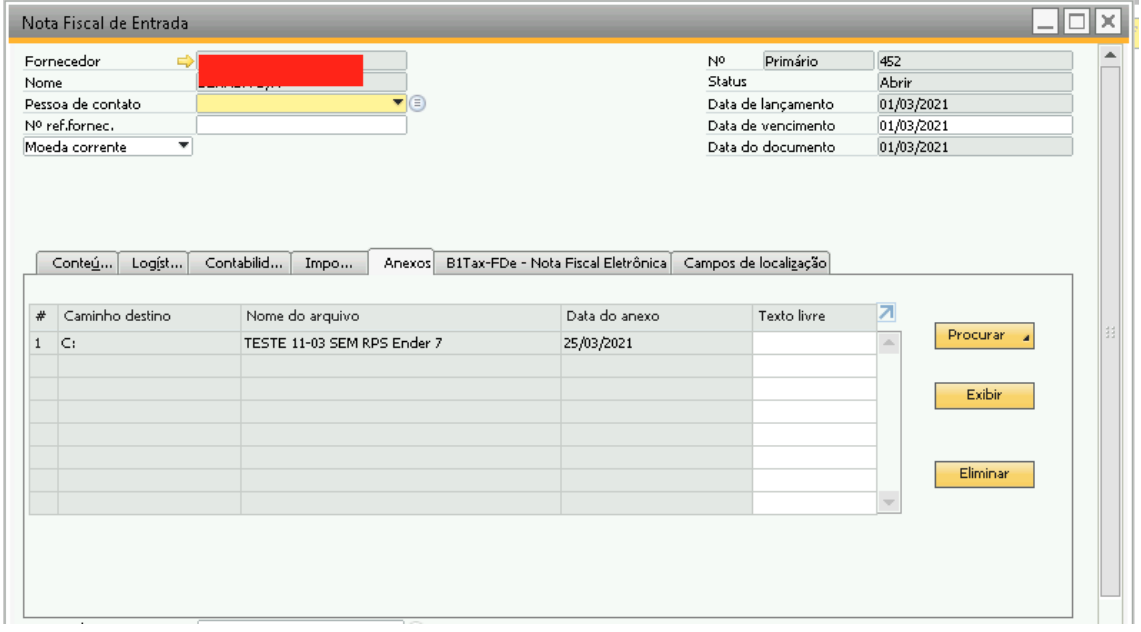

## **Chamado #3221**

Ao inserir as tags "InscricaoMunicipal" e "TipoLogradouro" conforme o exemplo

abaixo.

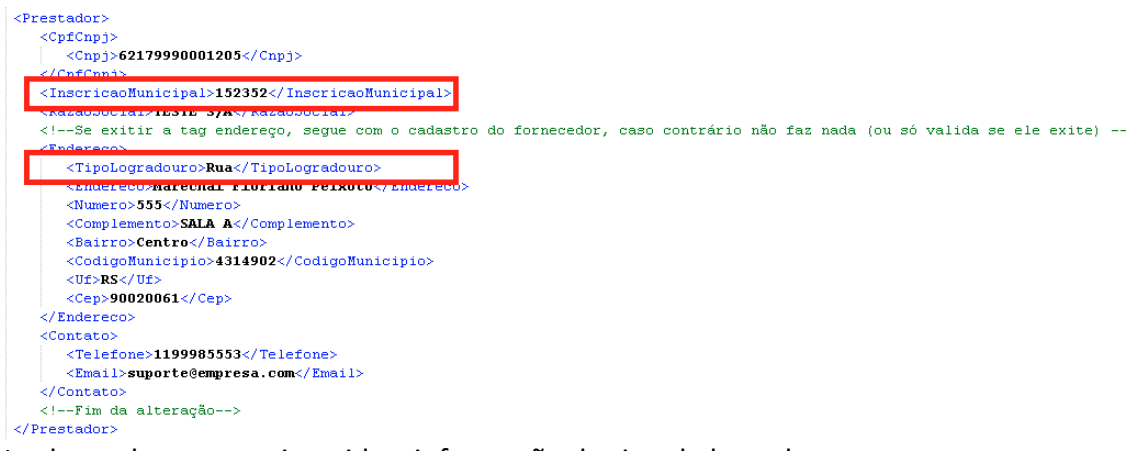

 $\mathcal{L}^{\text{max}}$  . The set of  $\mathcal{L}^{\text{max}}$ 

Na aba endereço sera inserida a informação do tipo de logradouro.

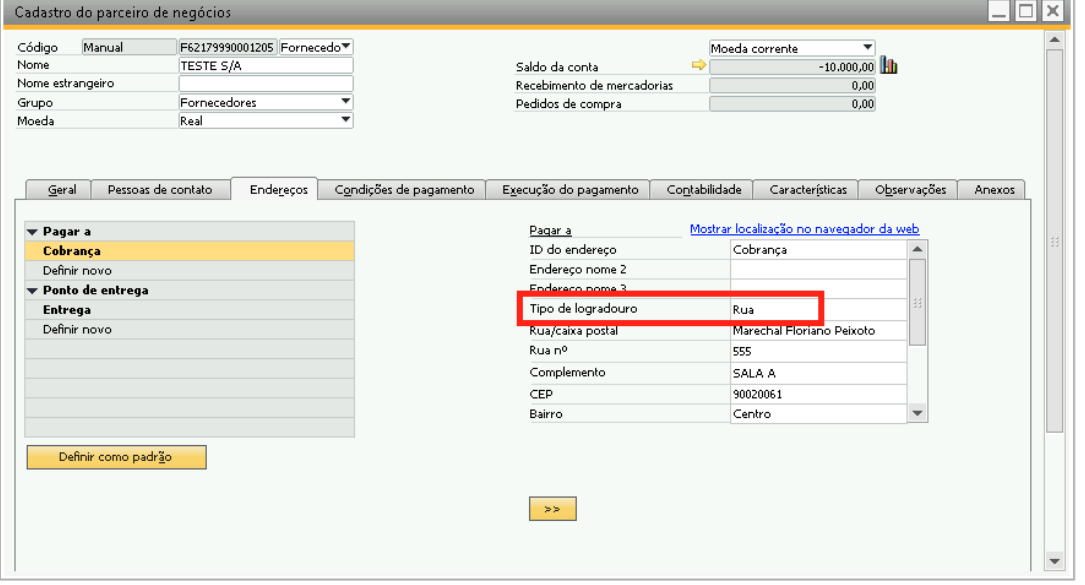

E na aba Contabilidade >> Impostos >> Identif.fiscais. sera inserida a informação da Inscrição Municipal.

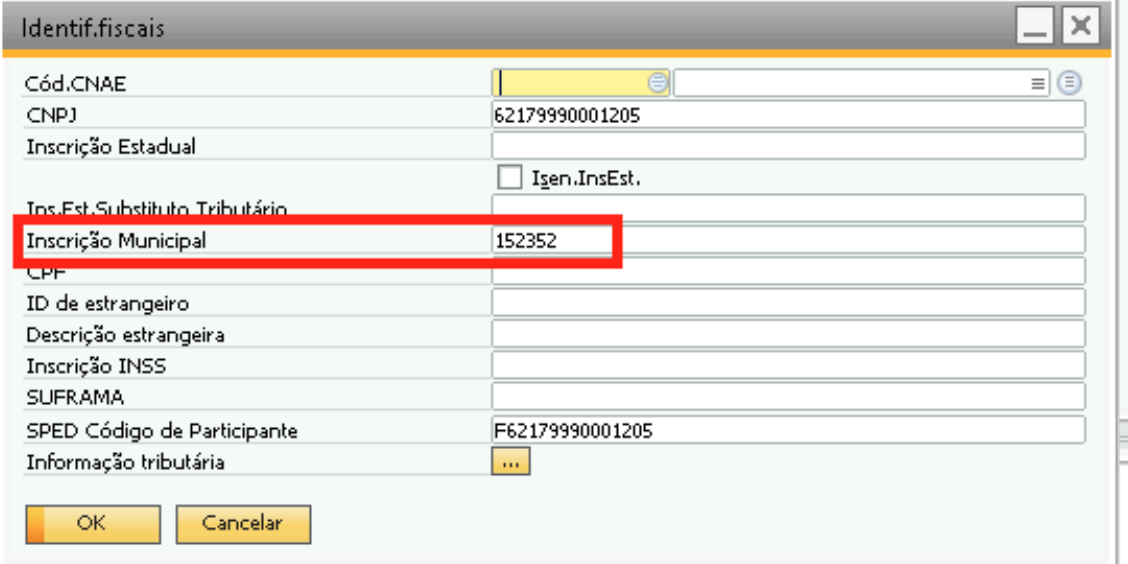

## **Chamado #3220**

Na tela de Log do Charger agora é possível consultar e retornar os arquivos para a pasta Processar

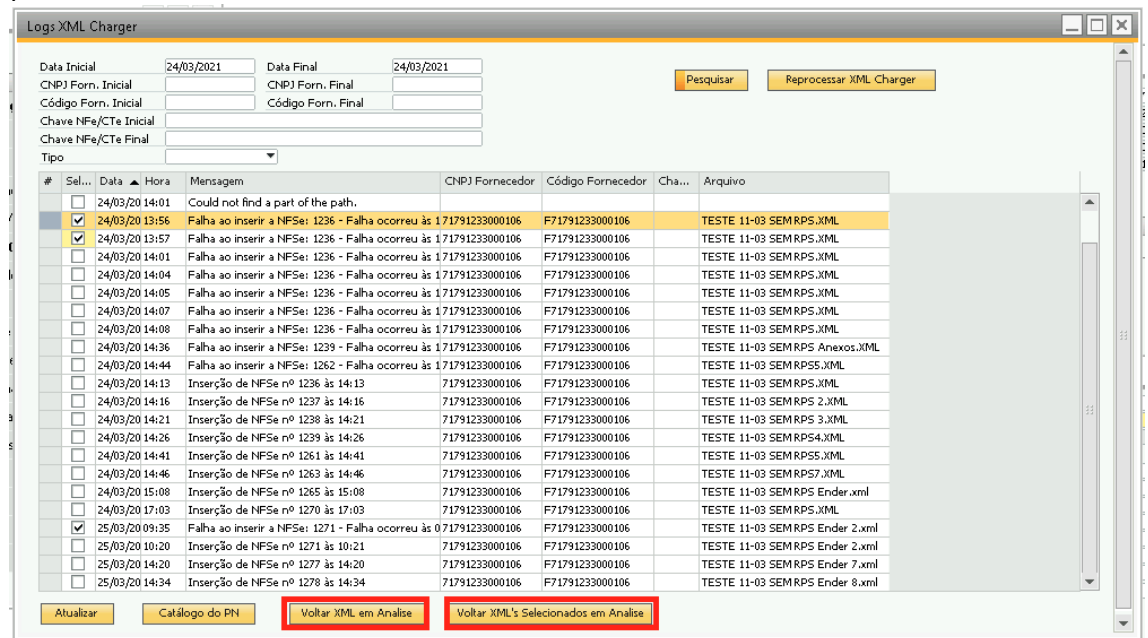